## SAP ABAP table /MRSS/T\_DPR\_DATE\_INT\_W\_DUR {Date interval with duration}

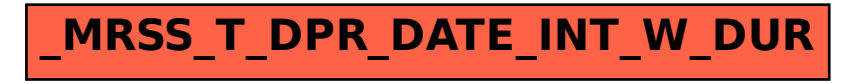